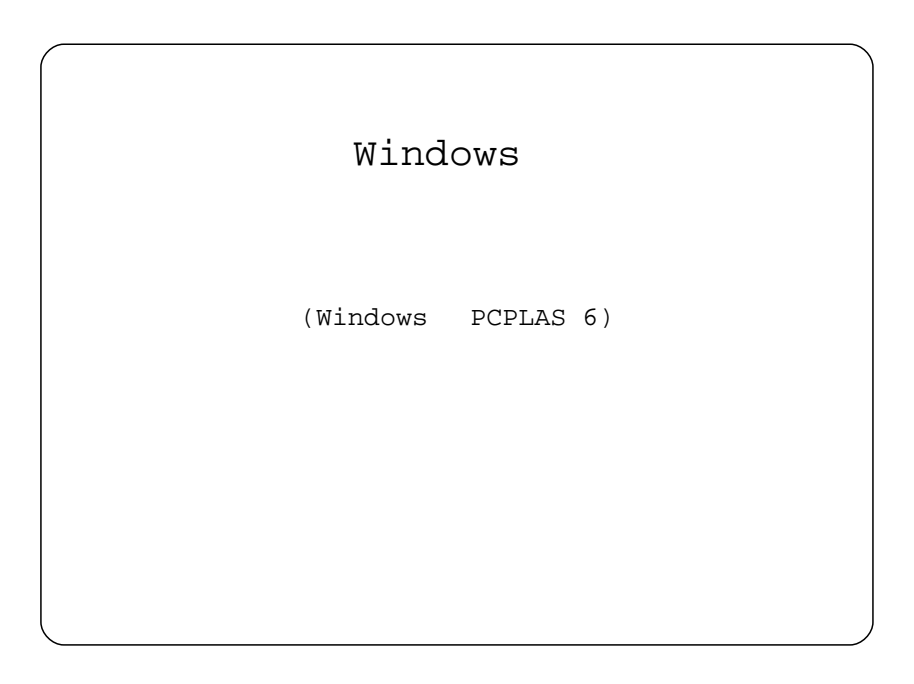

Windows PLAS 2016 4 20 Revision 1.0

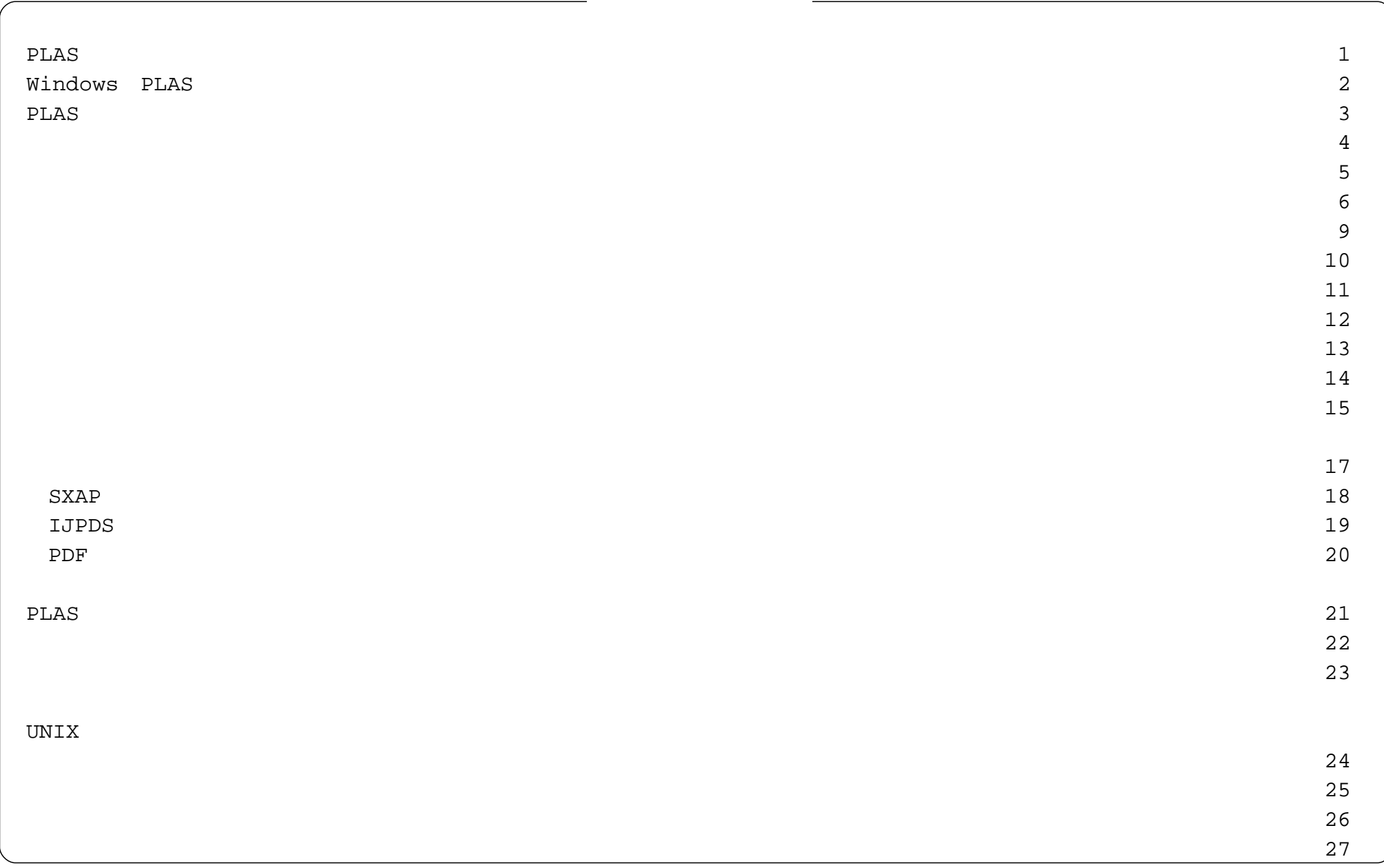

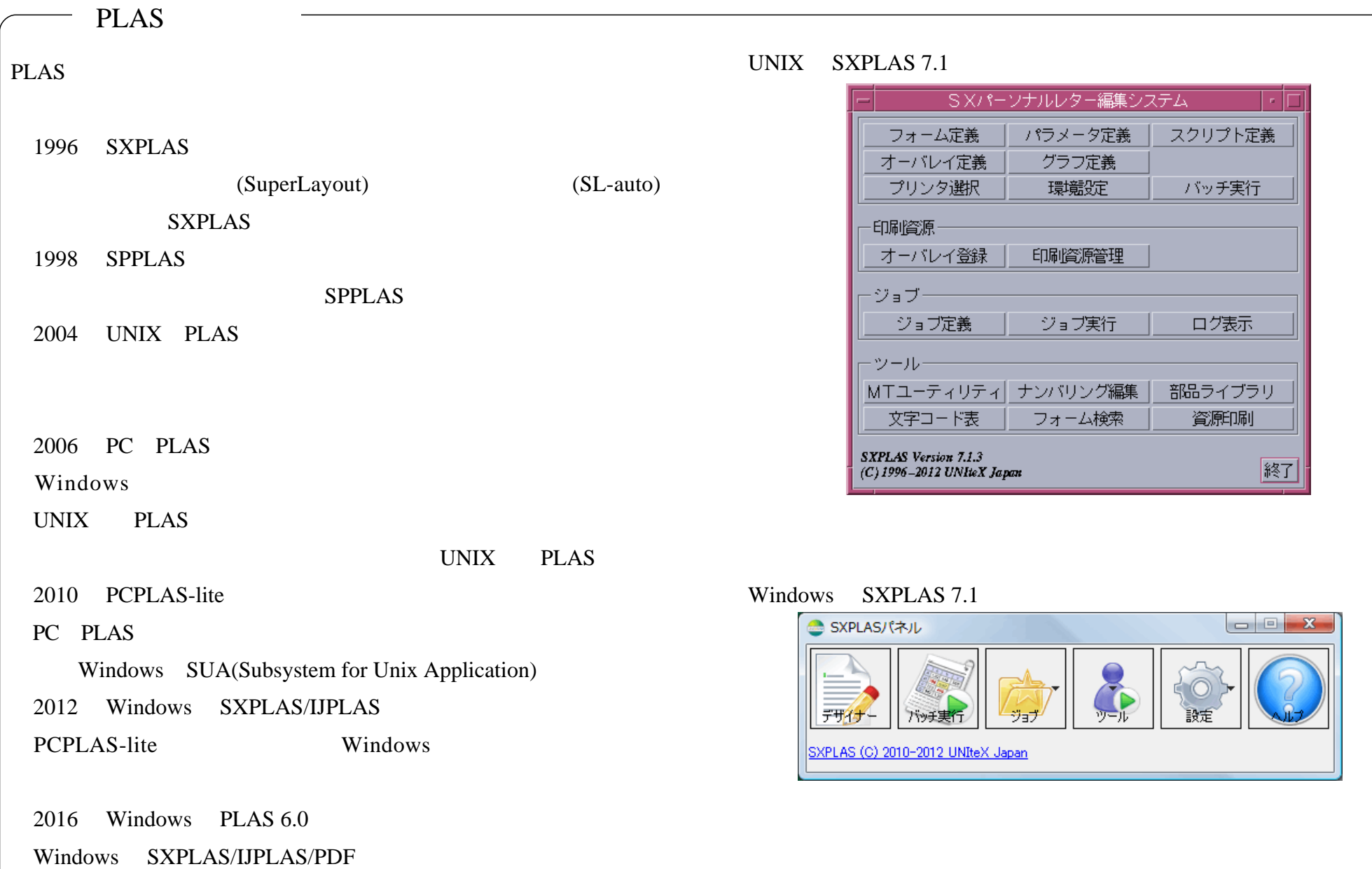

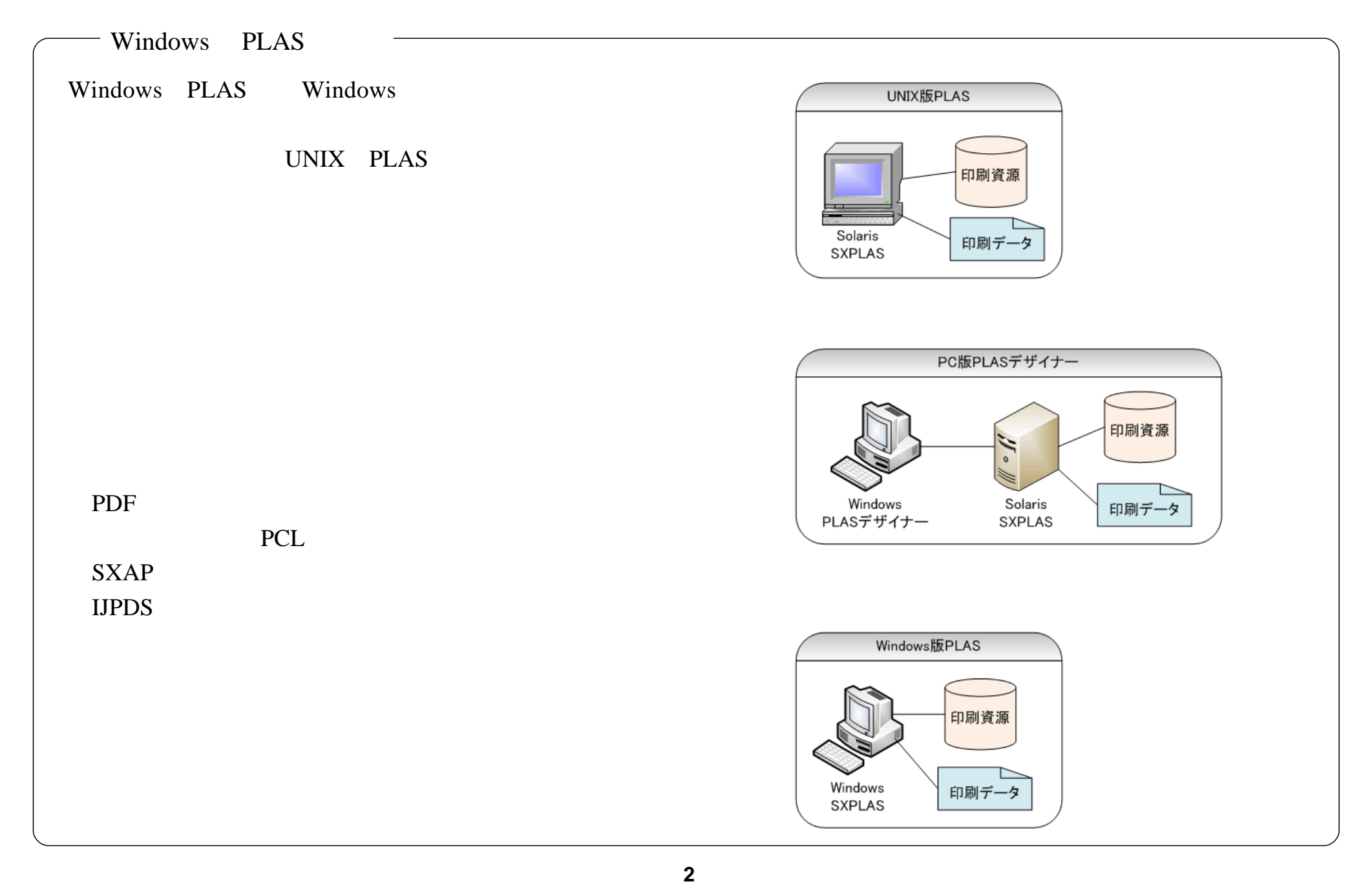

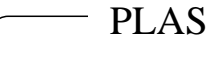

PLAS

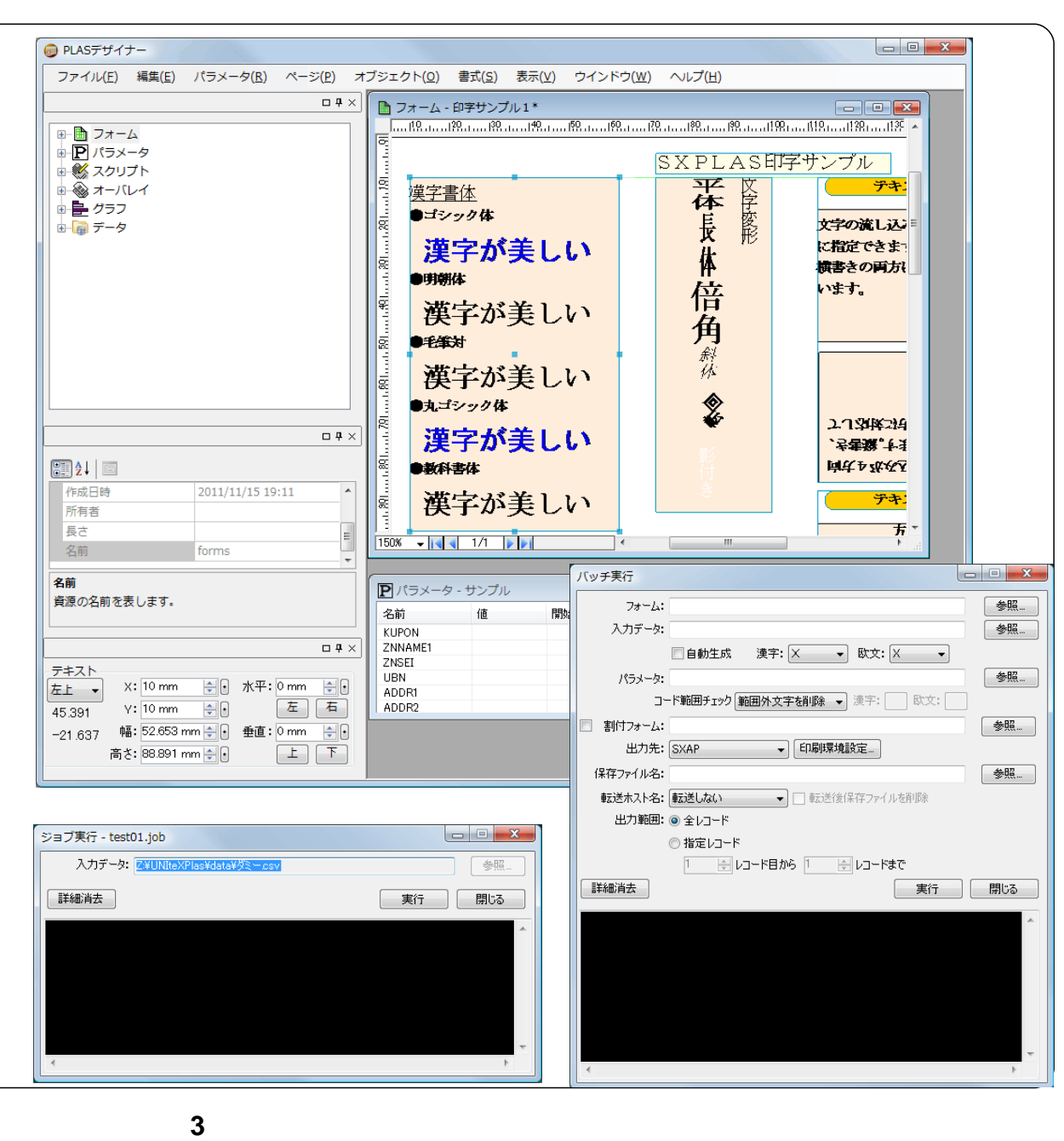

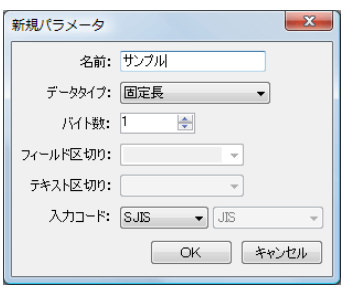

JEF, IBM, JIPS, JIPSE, KEIS, EUC, SJIS UTF-8, UTF-16, UTF-16BE, UTF-16LE JKIBM, JK8IBM EBCDIC, EBCDIK, JIS

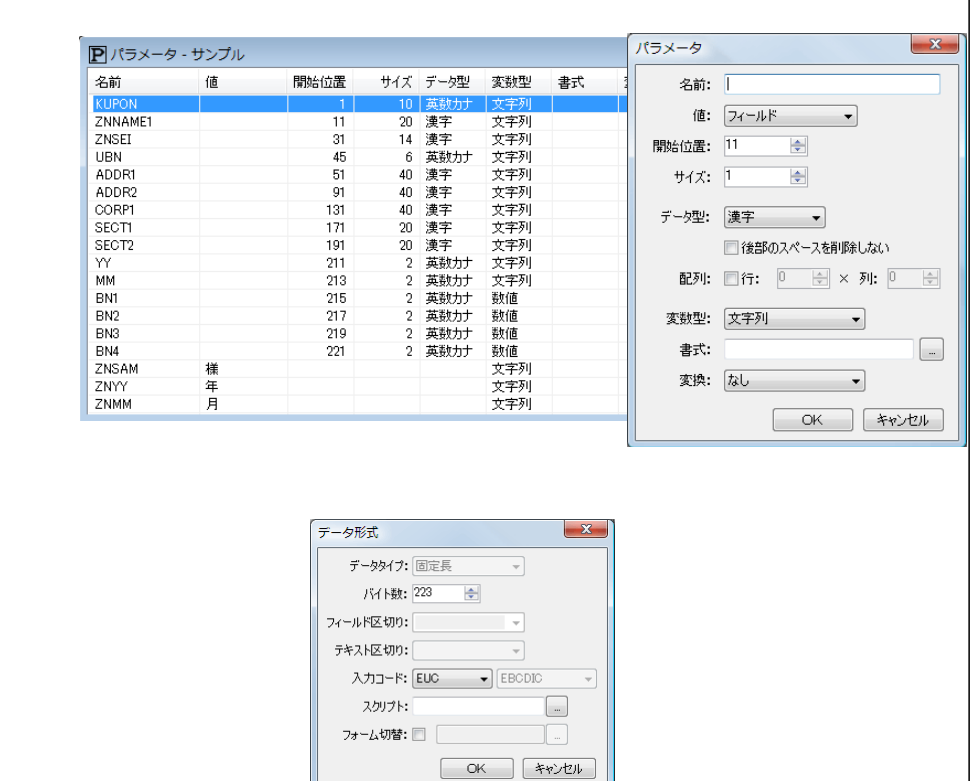

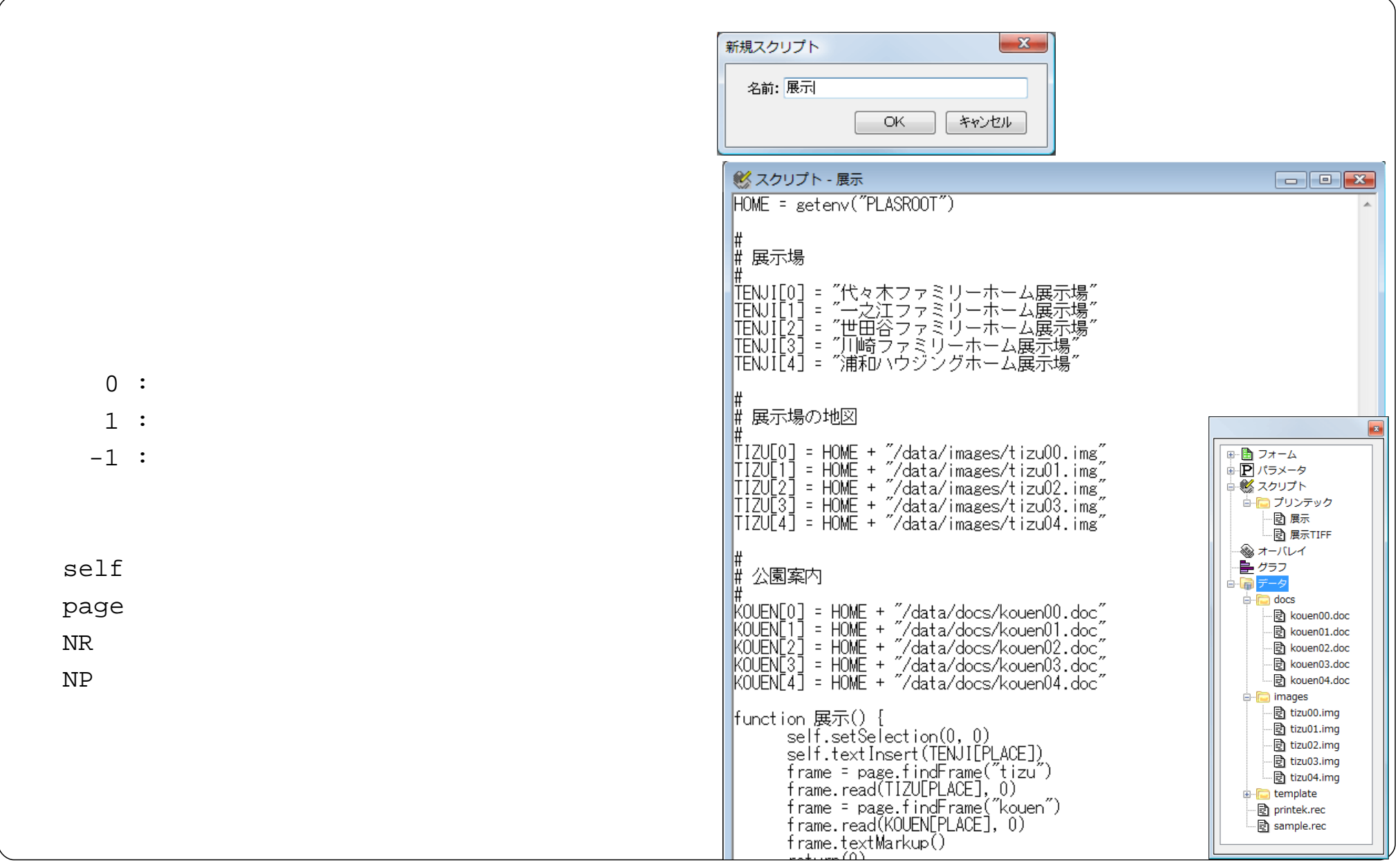

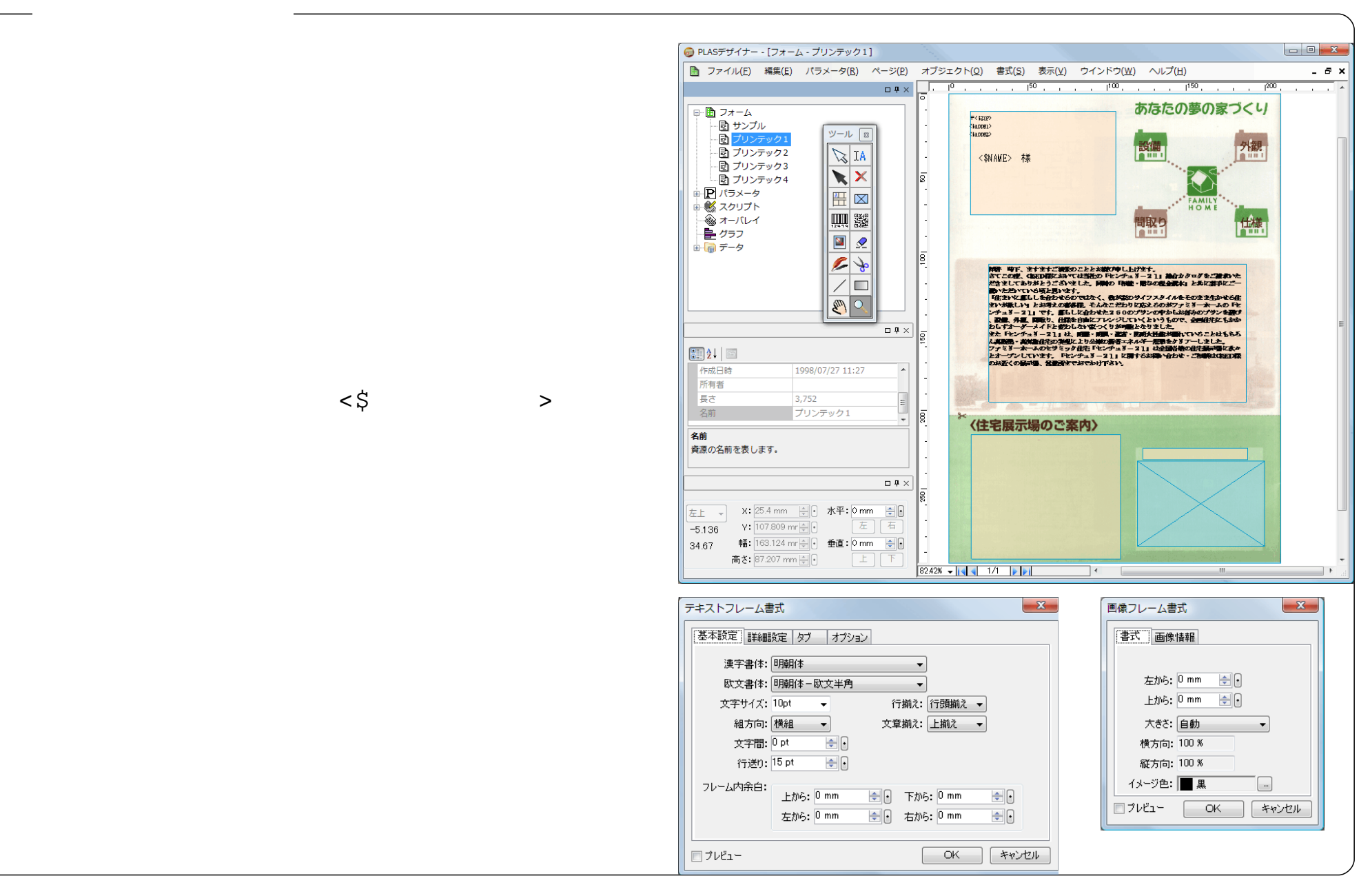

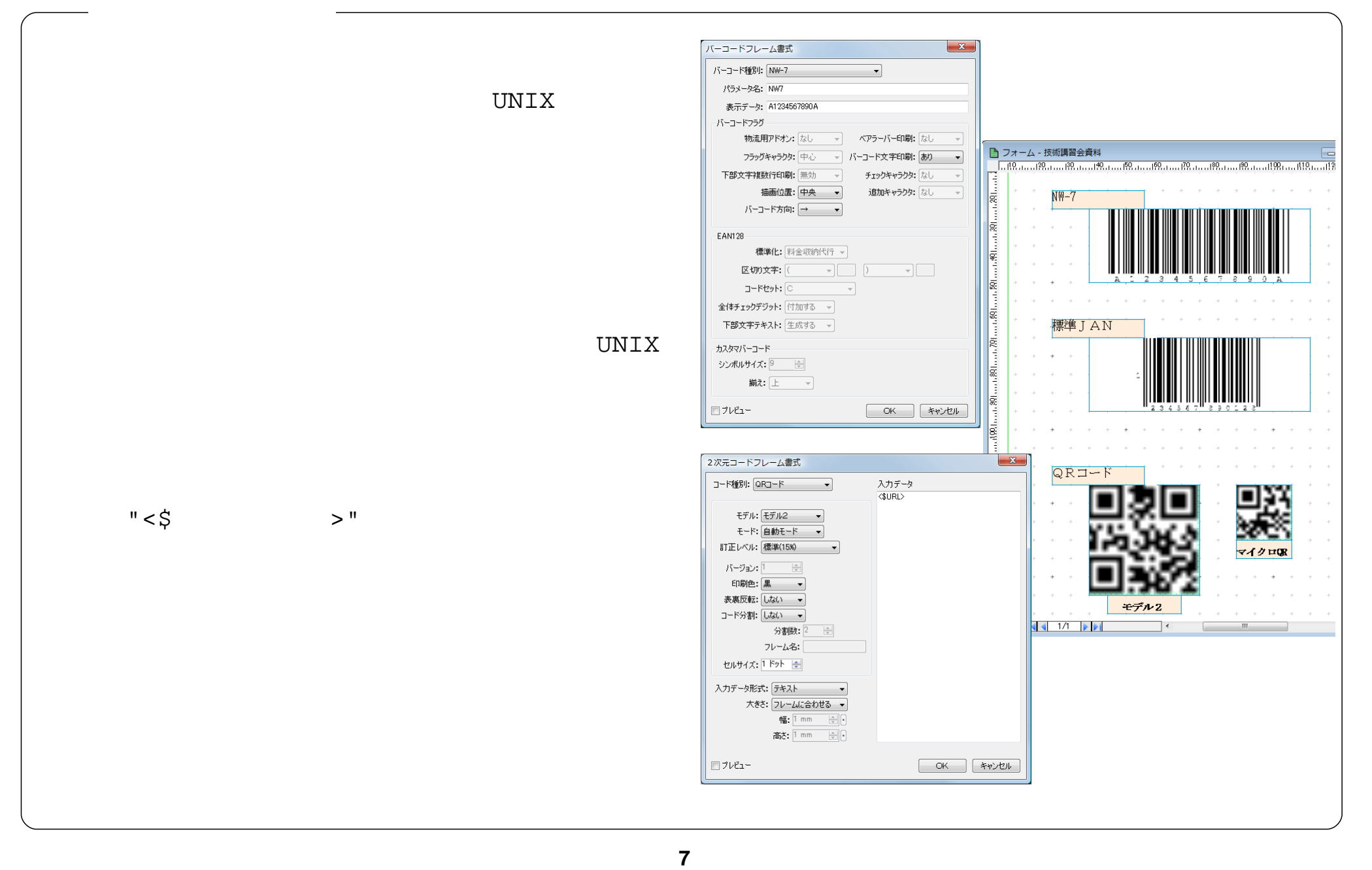

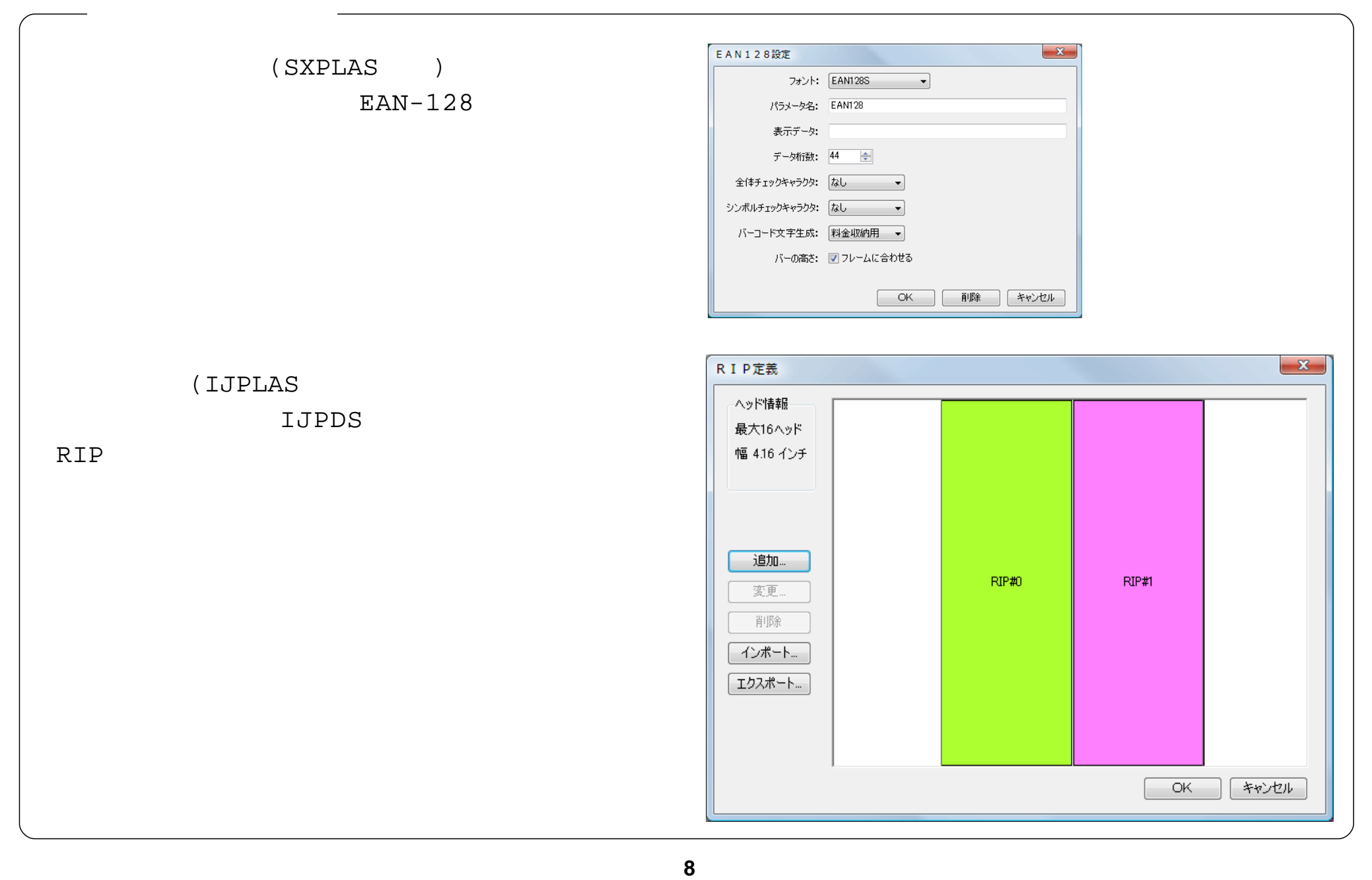

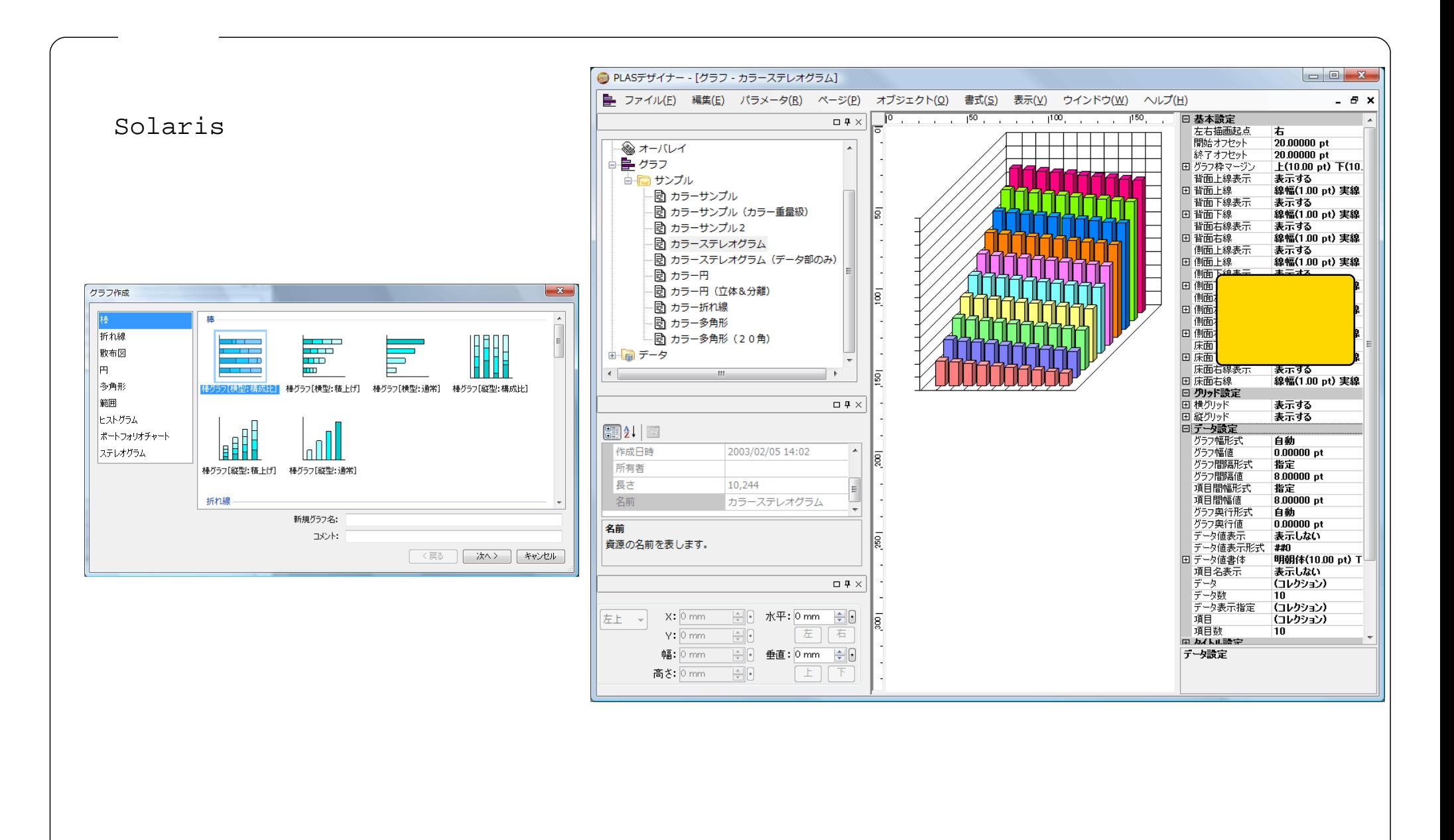

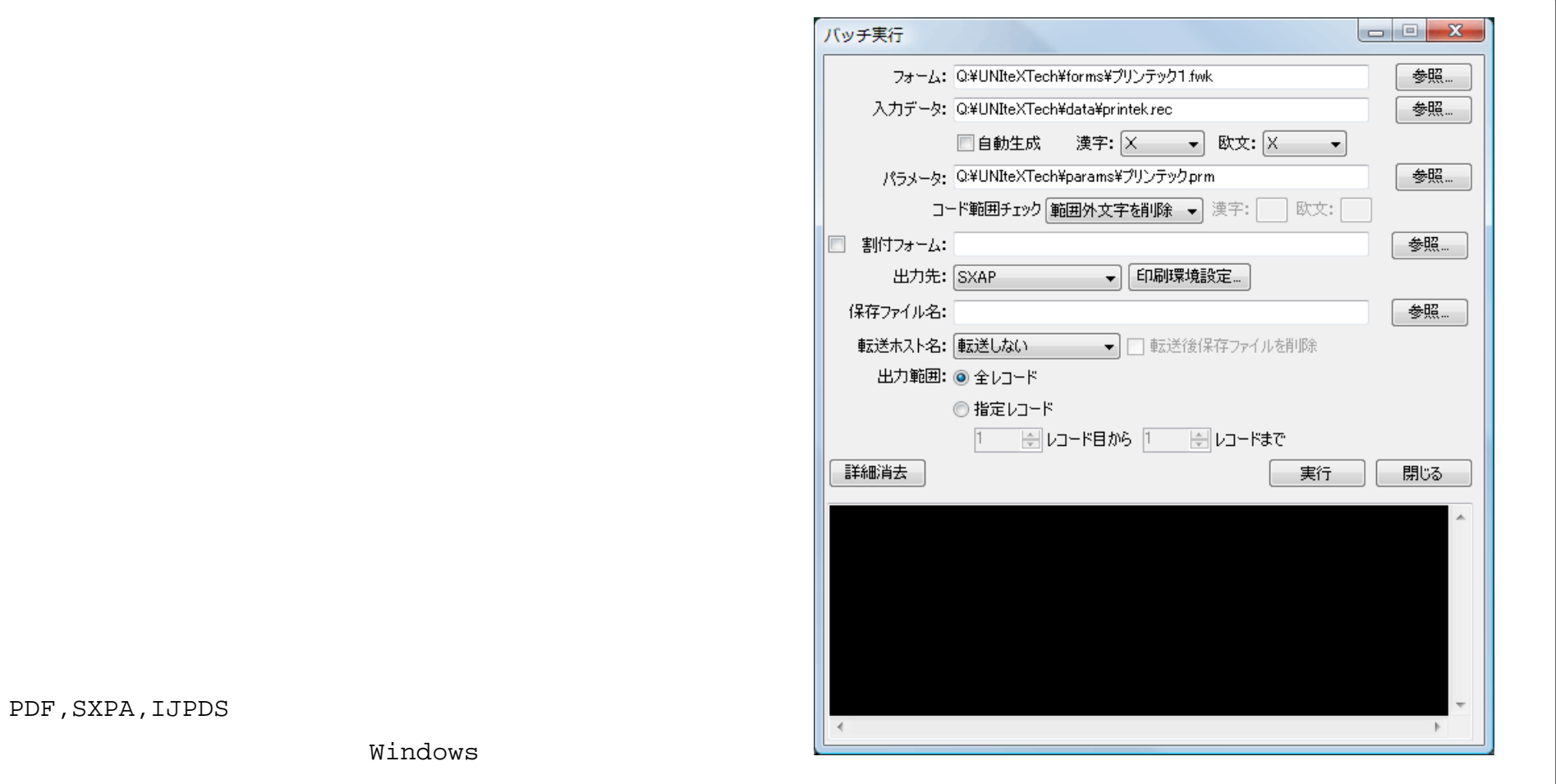

 $NULL$ 

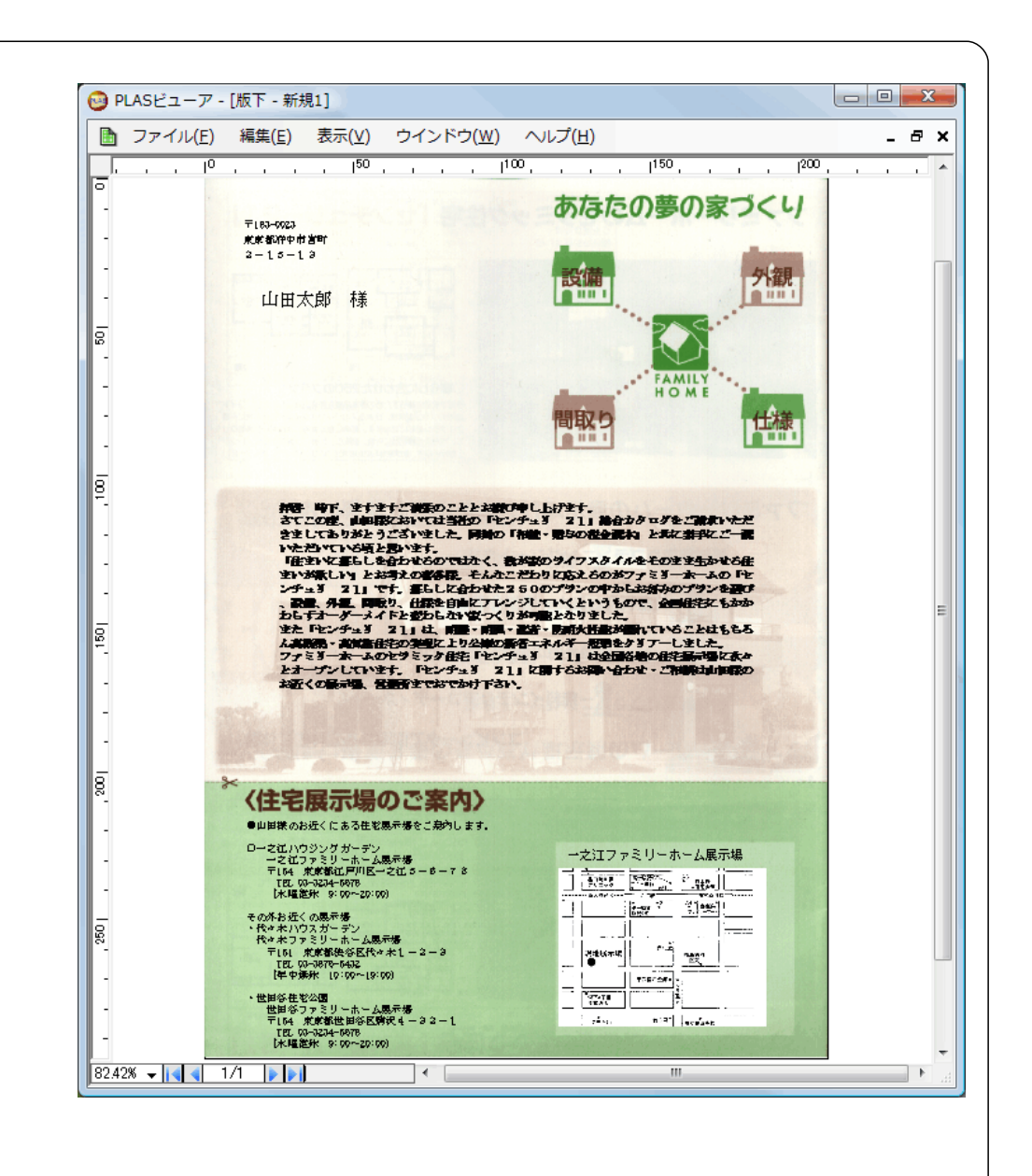

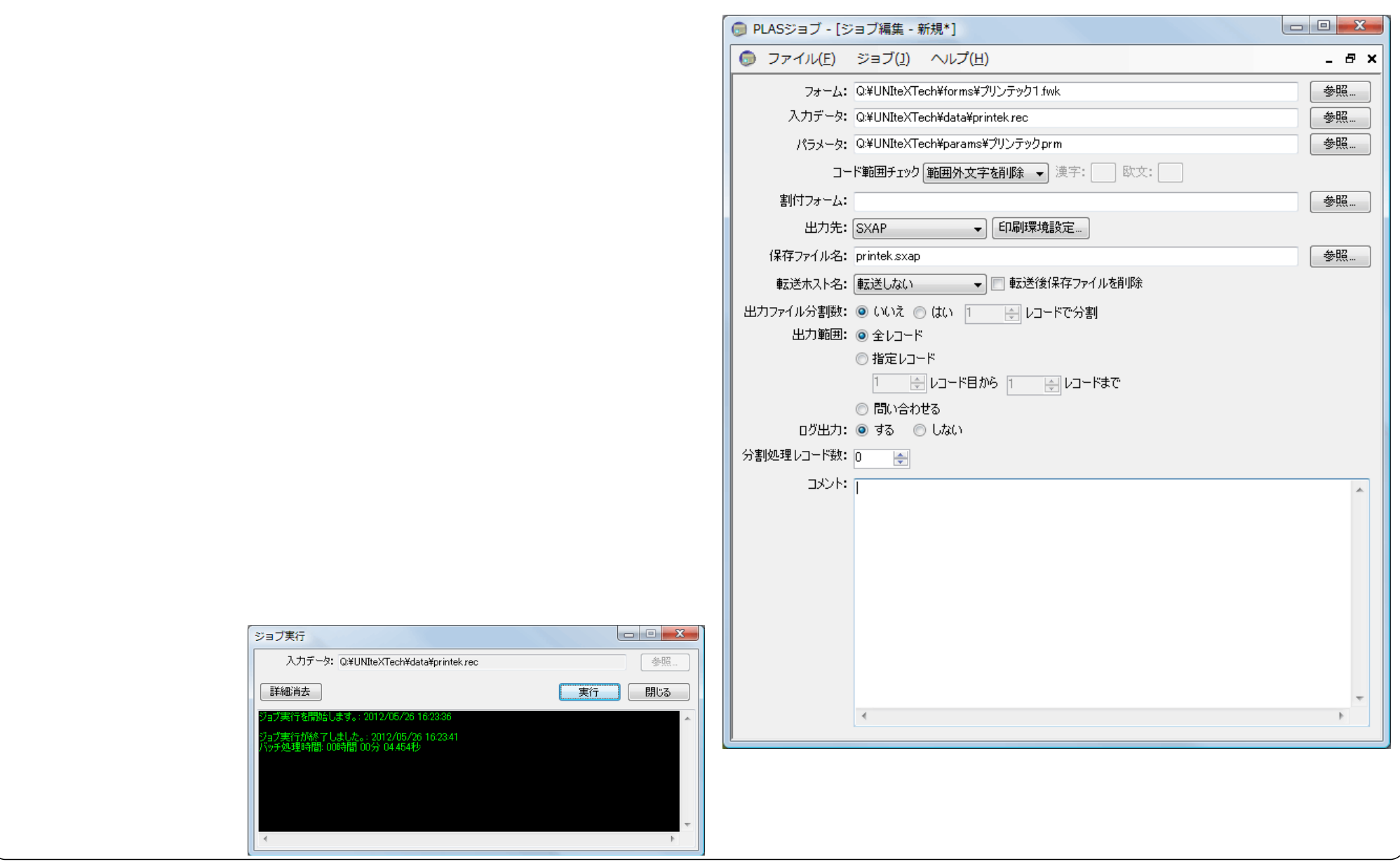

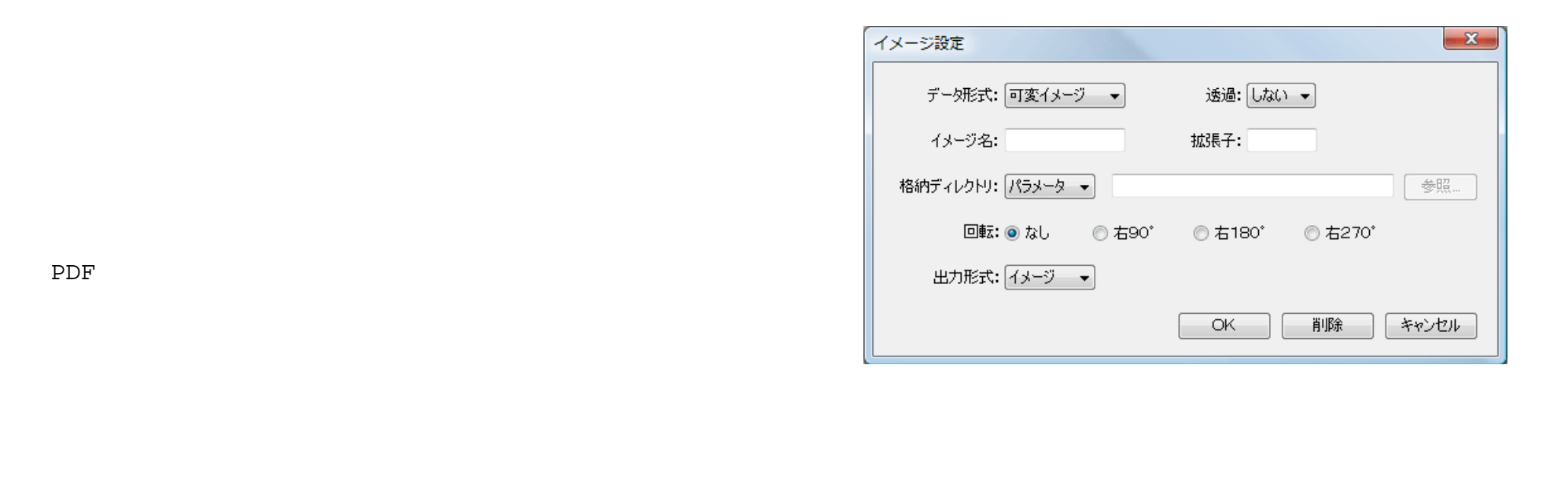

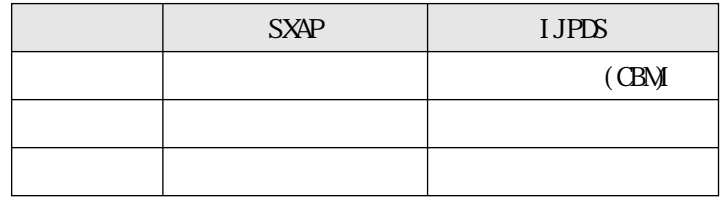

**13** 株式会社ユニテクス・ジャパン

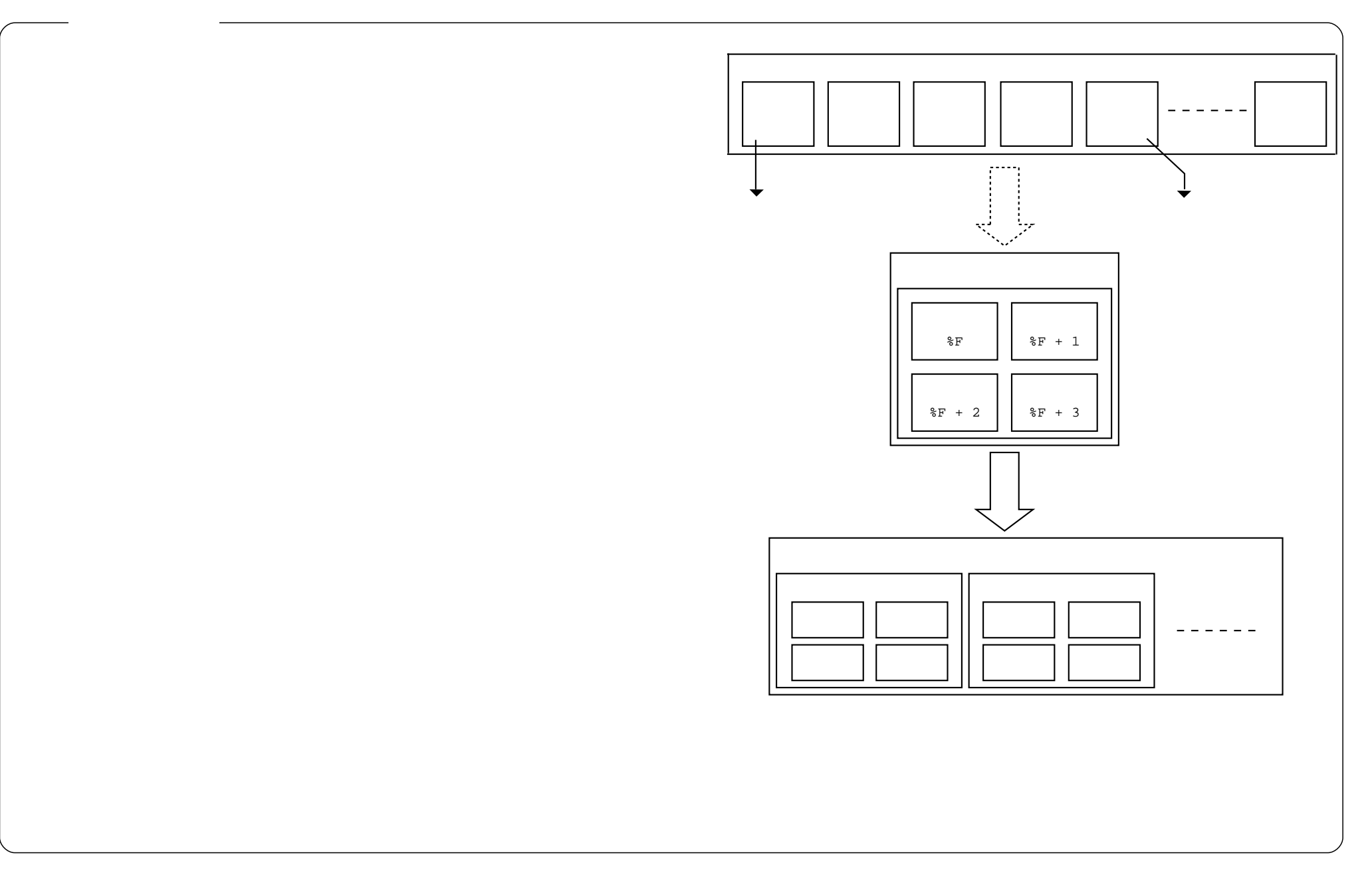

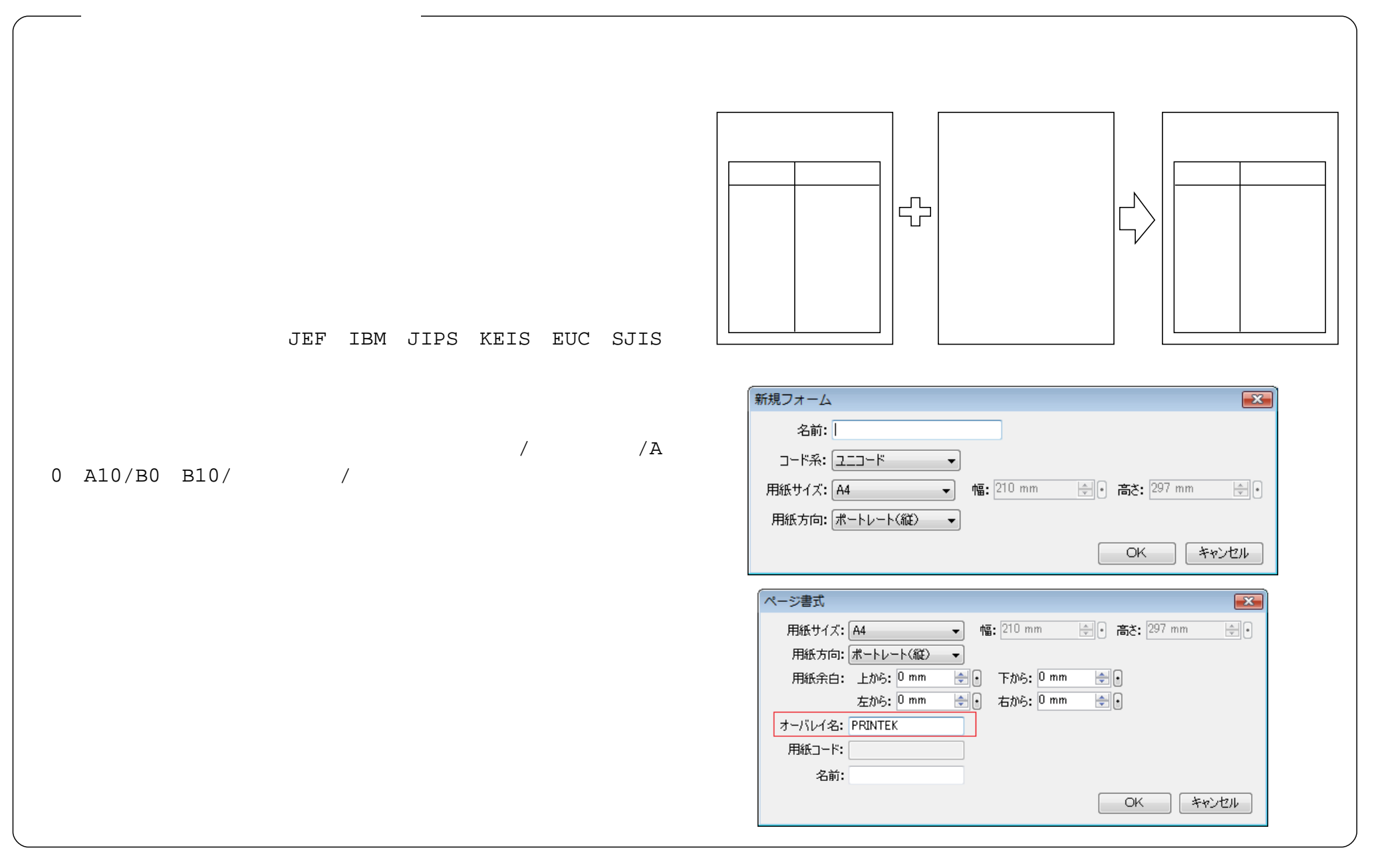

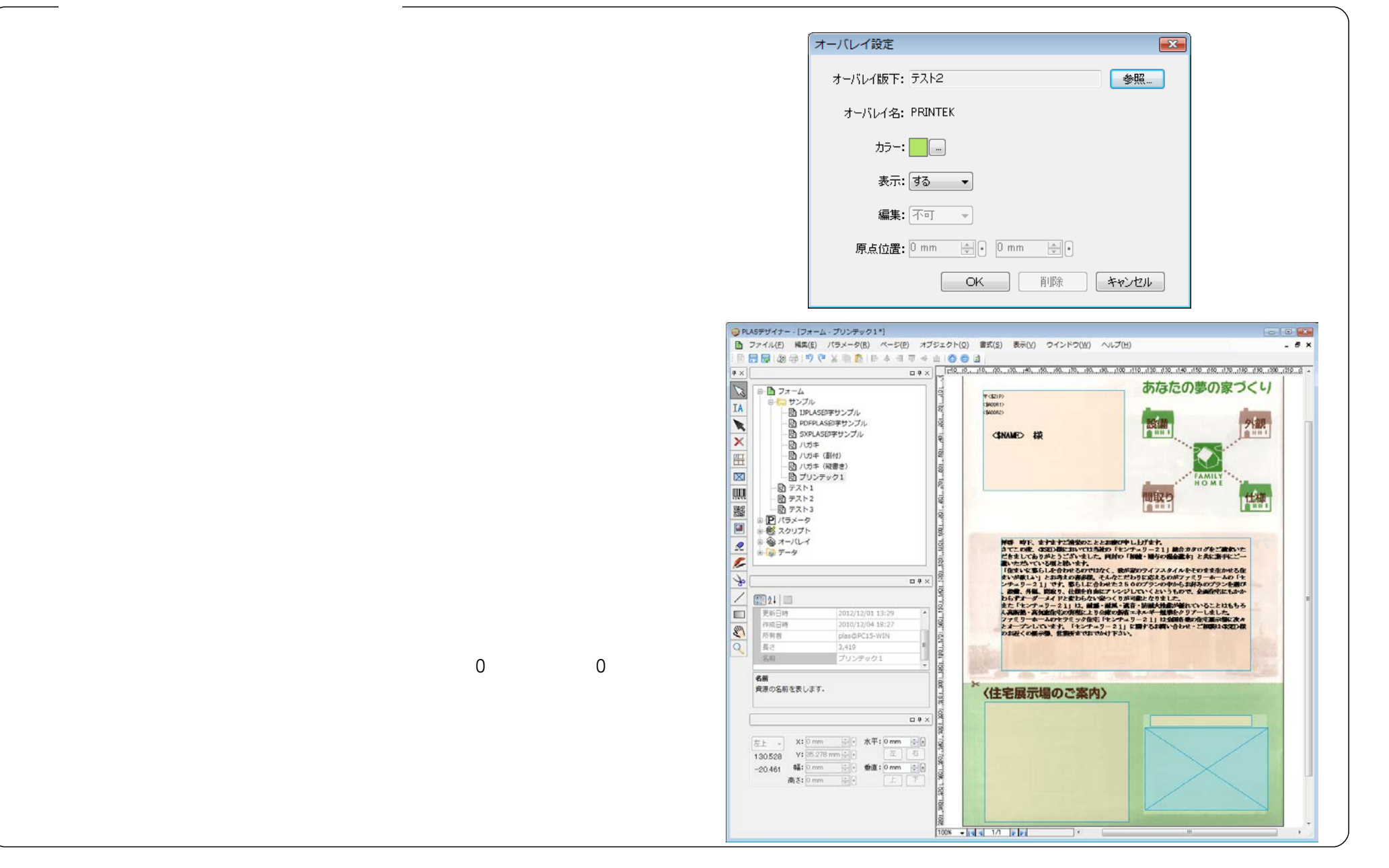

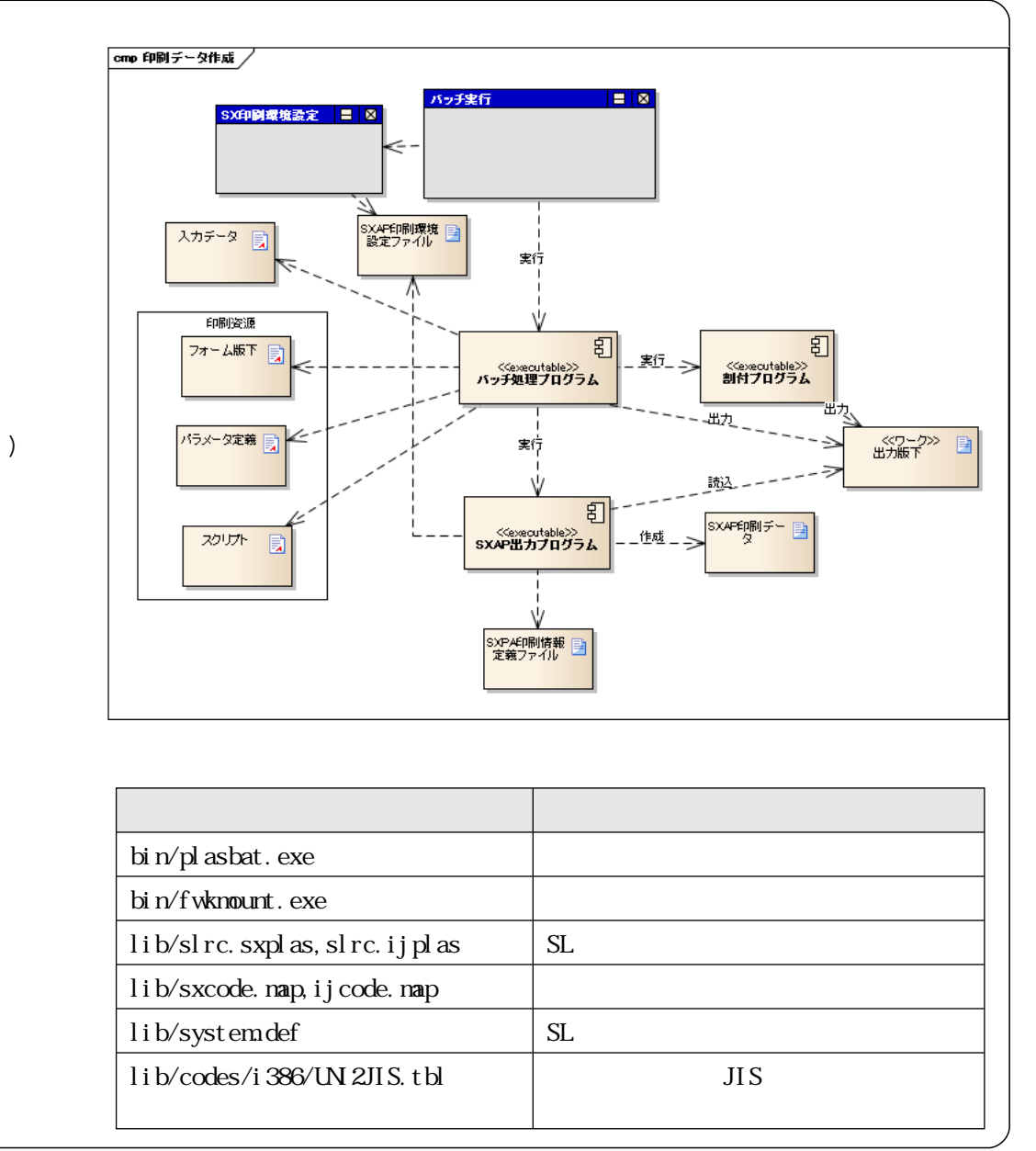

 $(1000)$ 

□ OK □ | キャンセル |

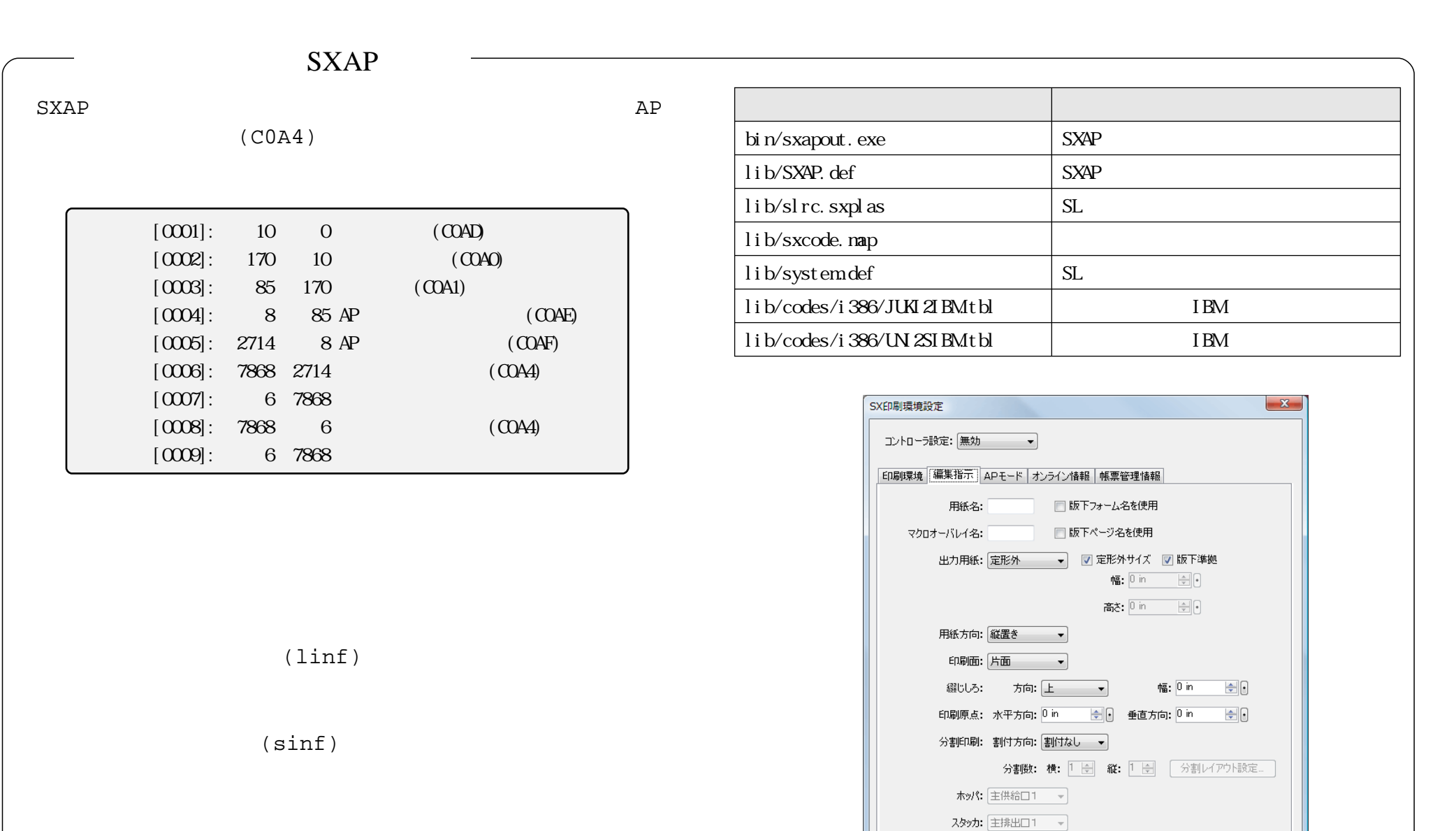

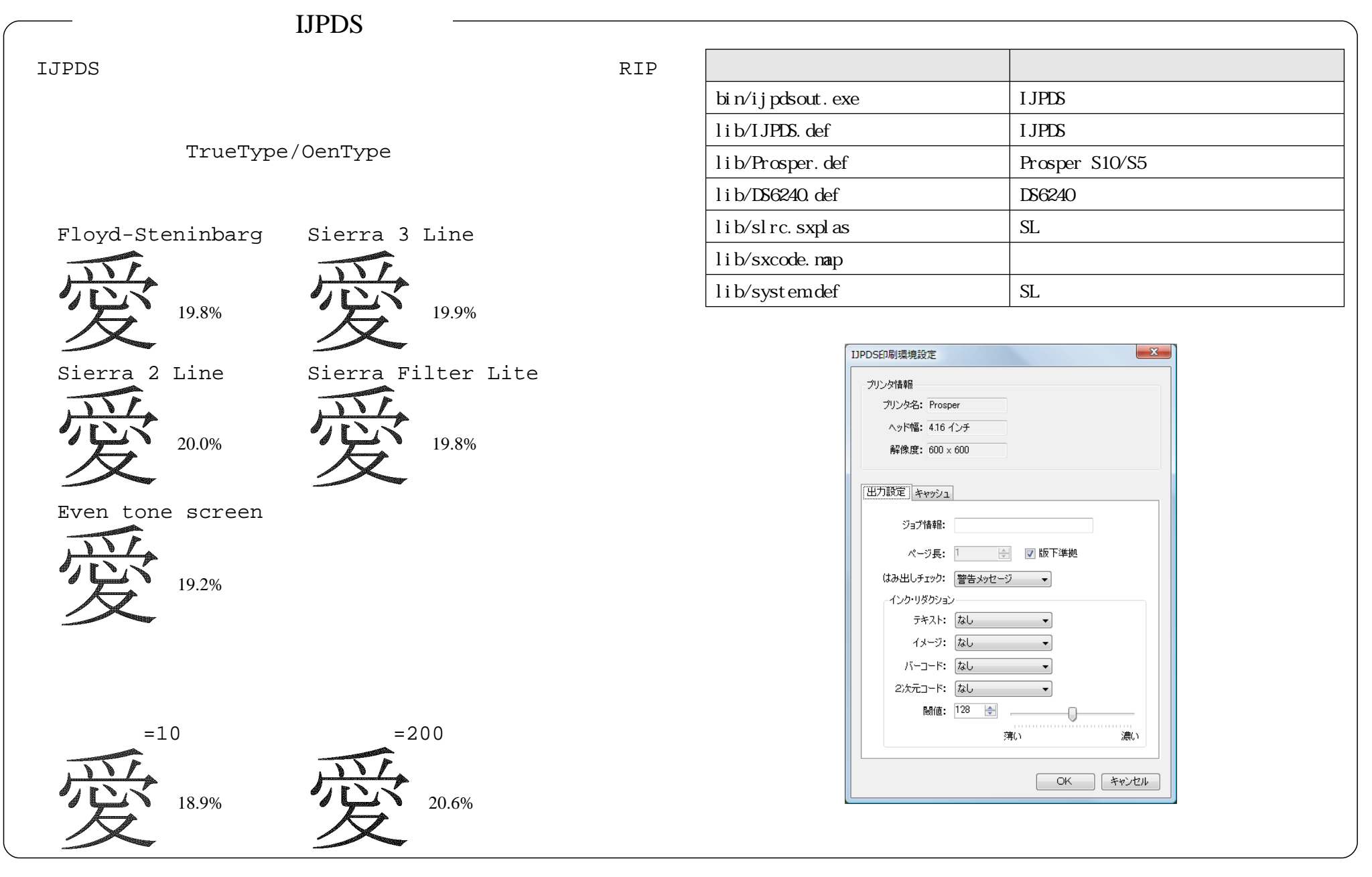

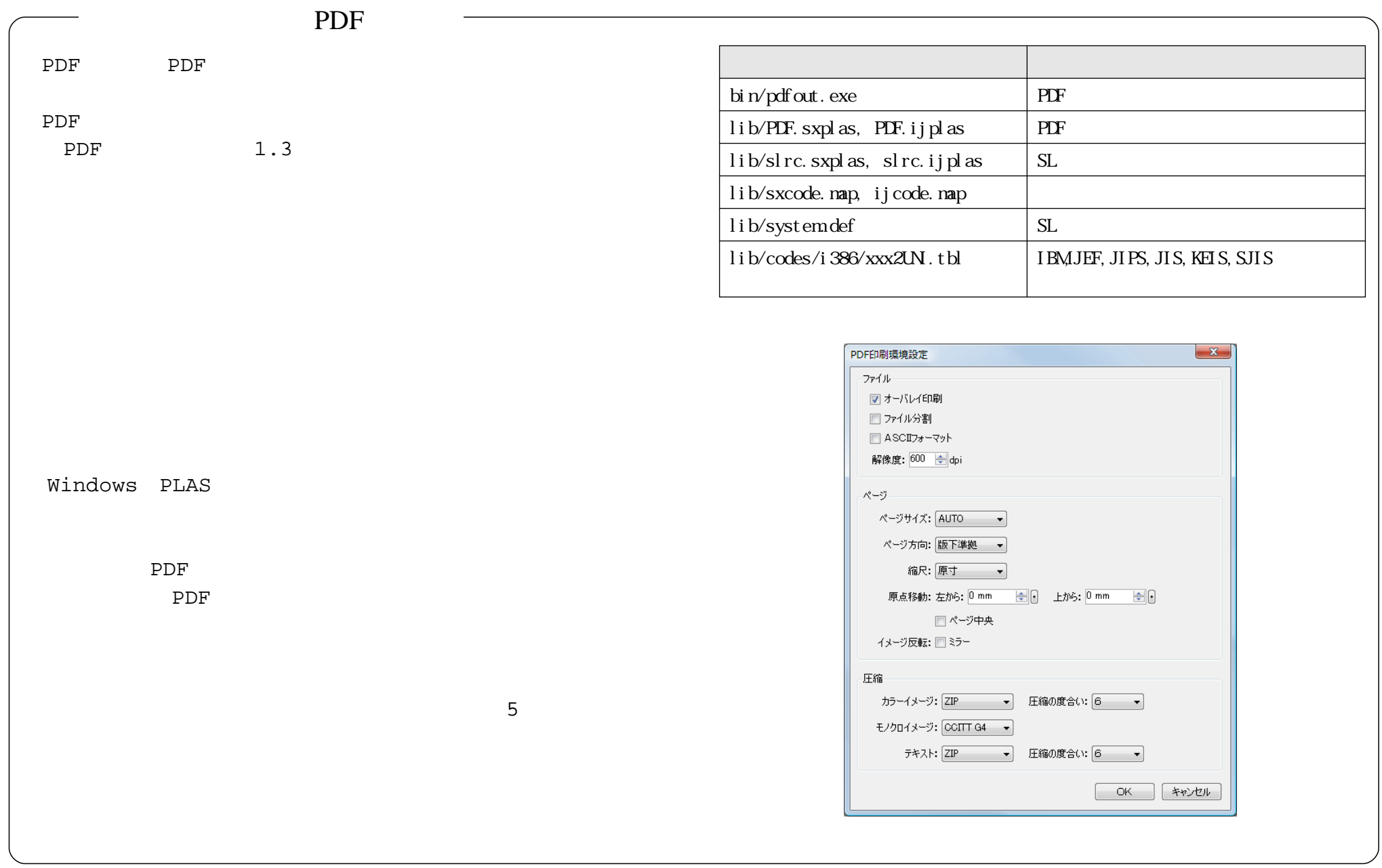

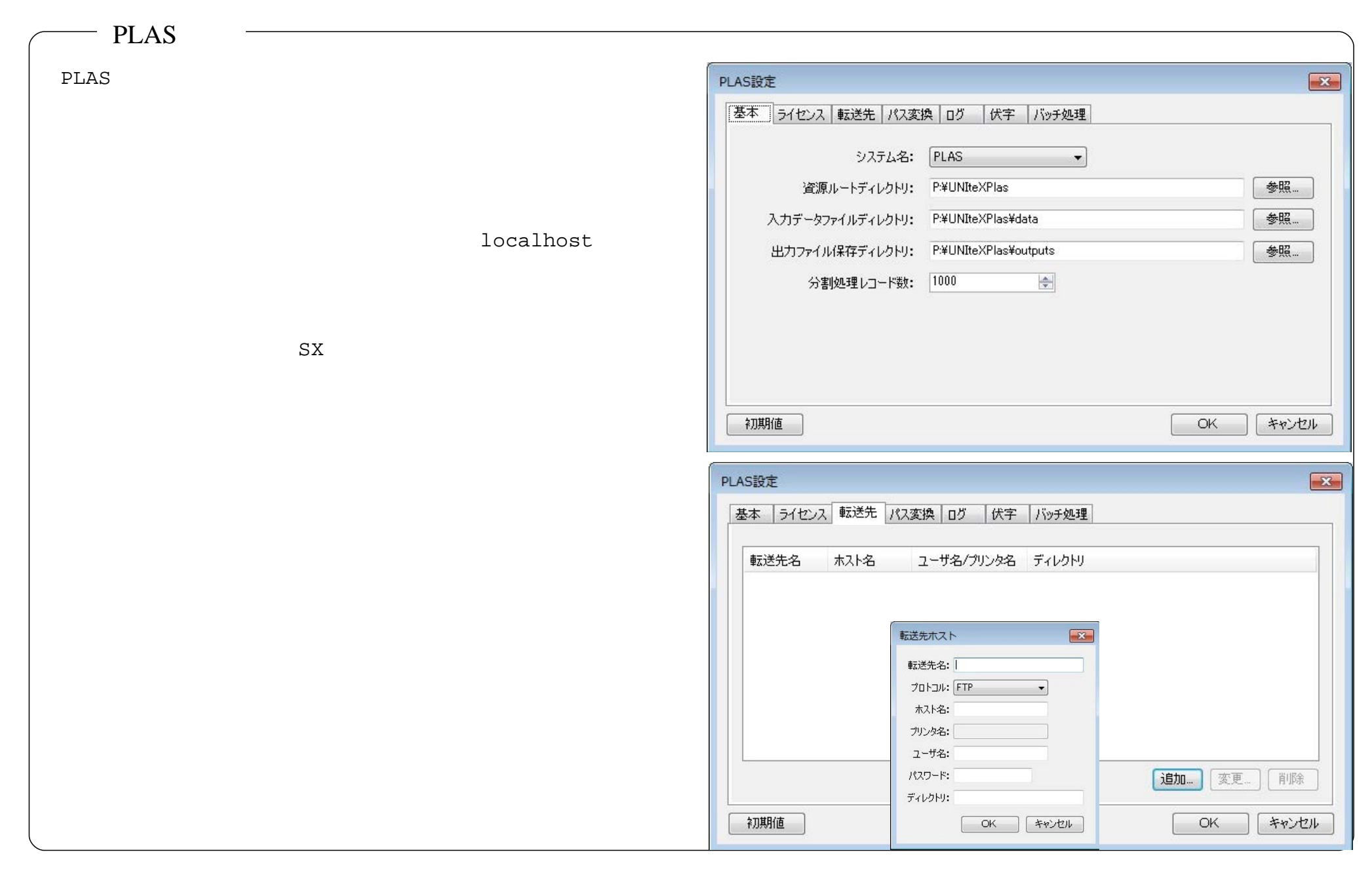

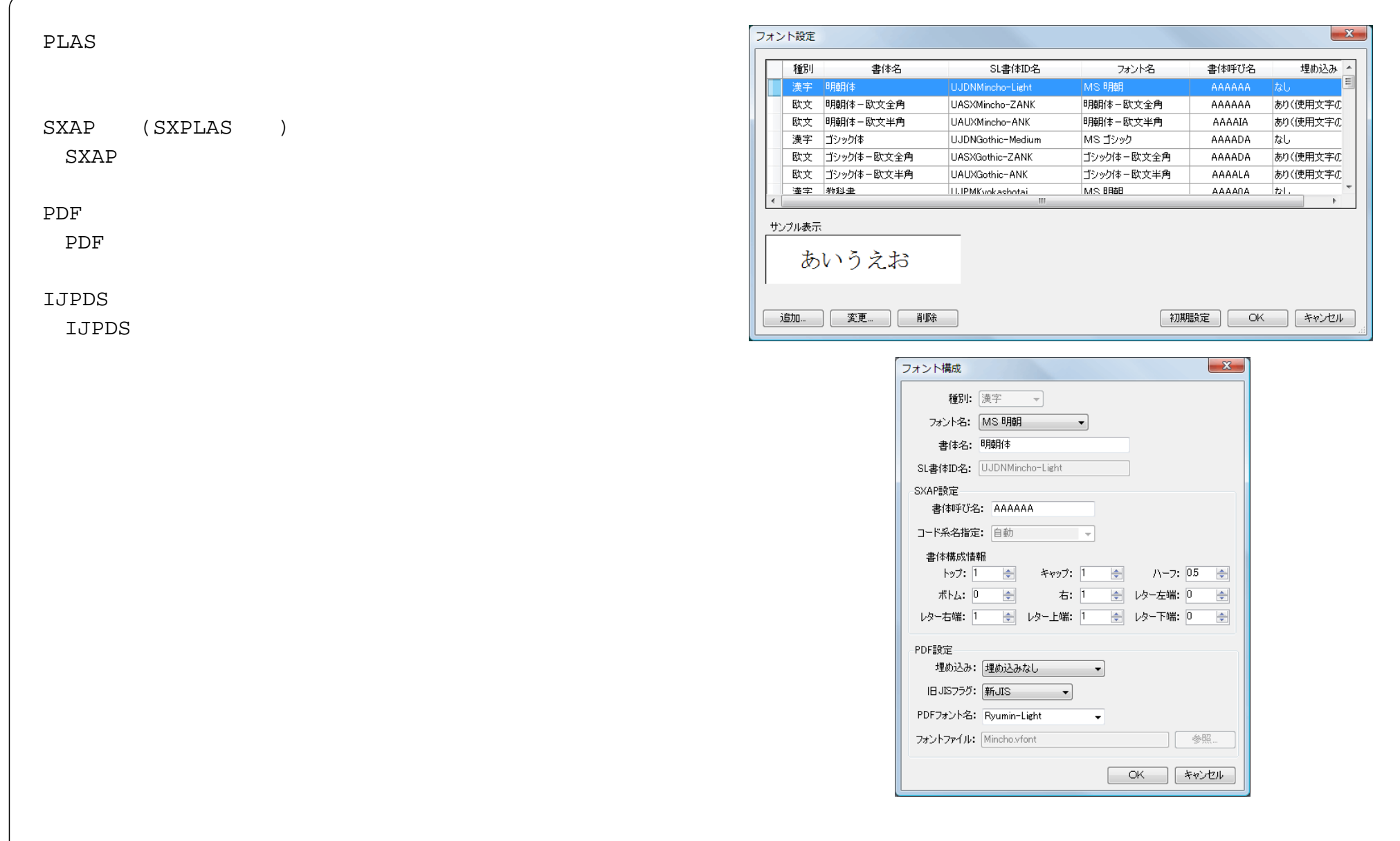

 $\sqrt{2}$ 

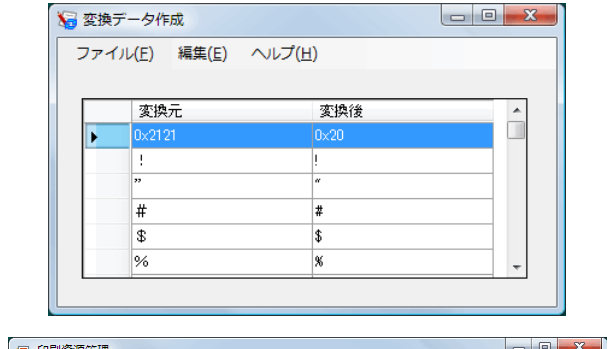

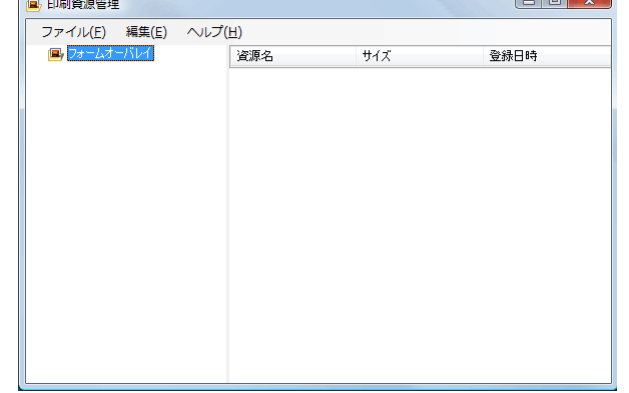

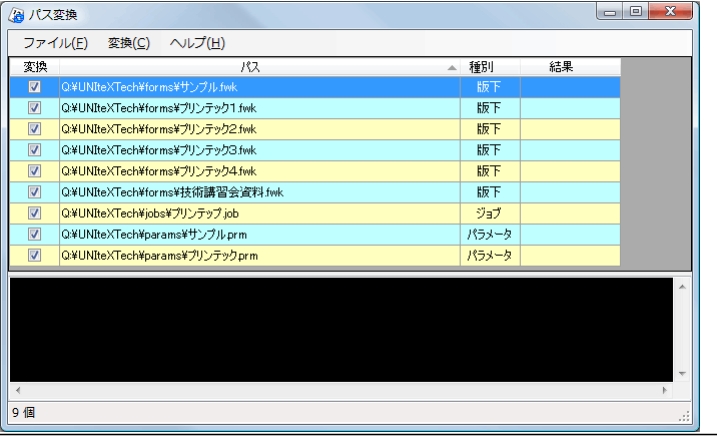

AP AP

## UNIX PC PC PC

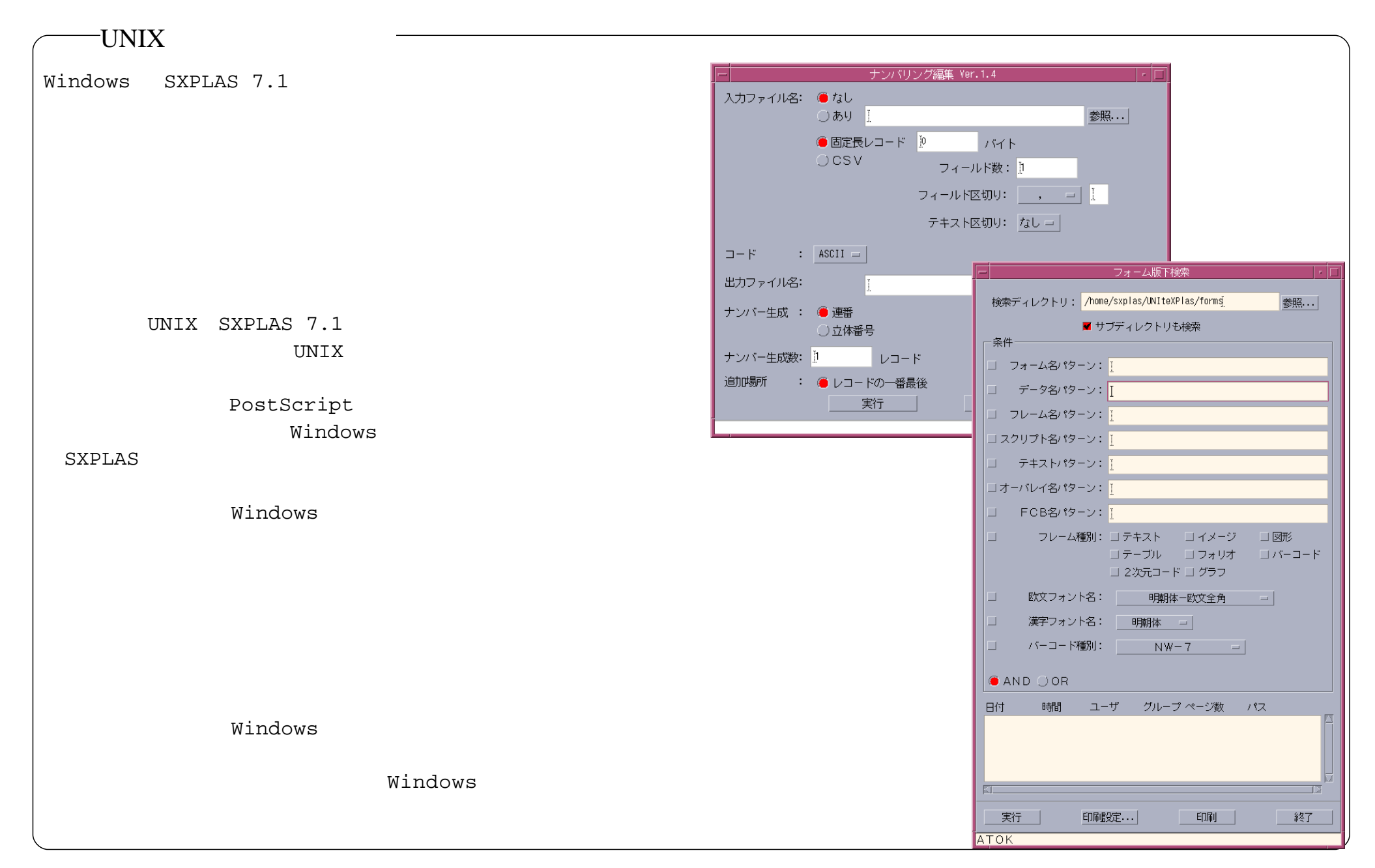

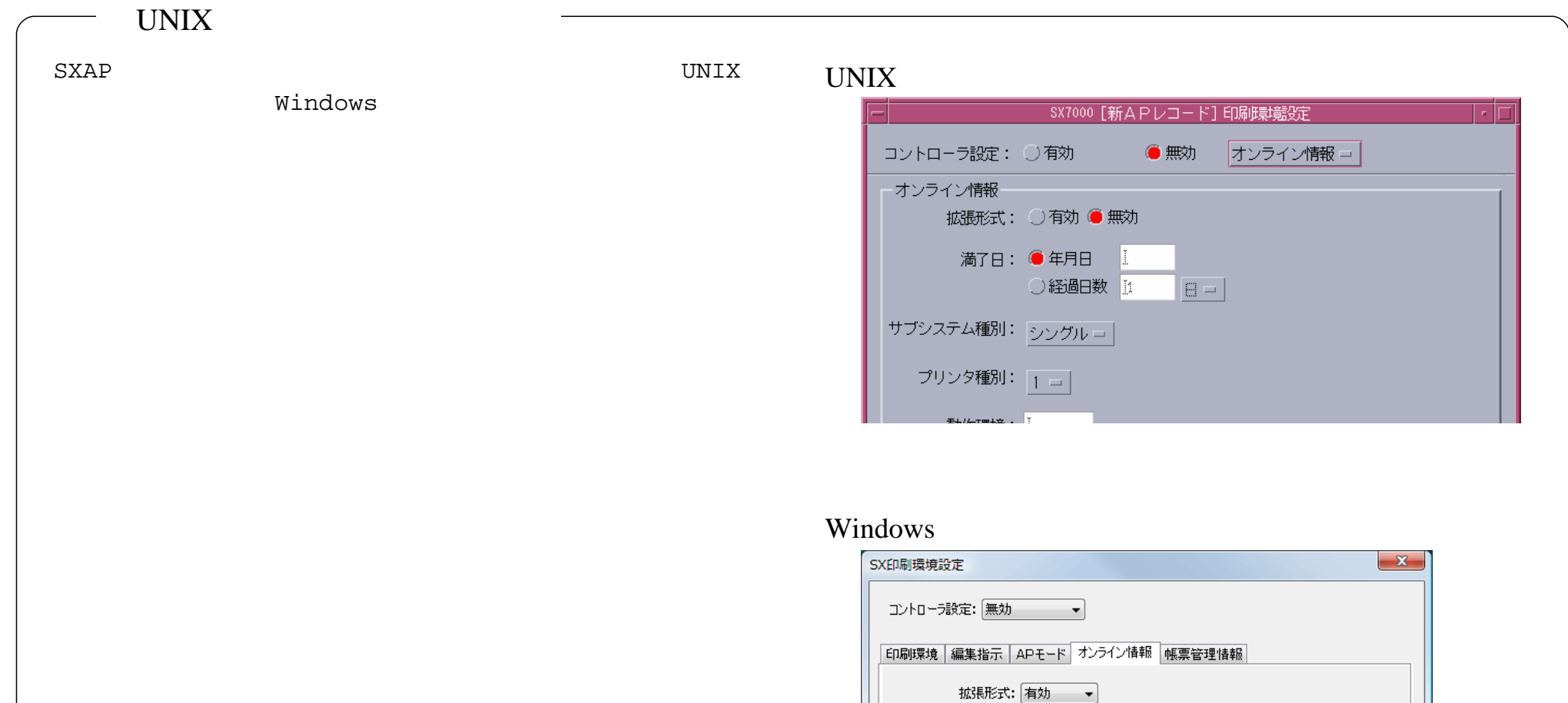

満了日: ◉ 指定なし

サブシステム種別: シングル – プリンタ種別: 1 ~ 新作理<del>讲</del>:

◎年月日 2012年5月30日 → ◎ 経過日数 1 台 月 -

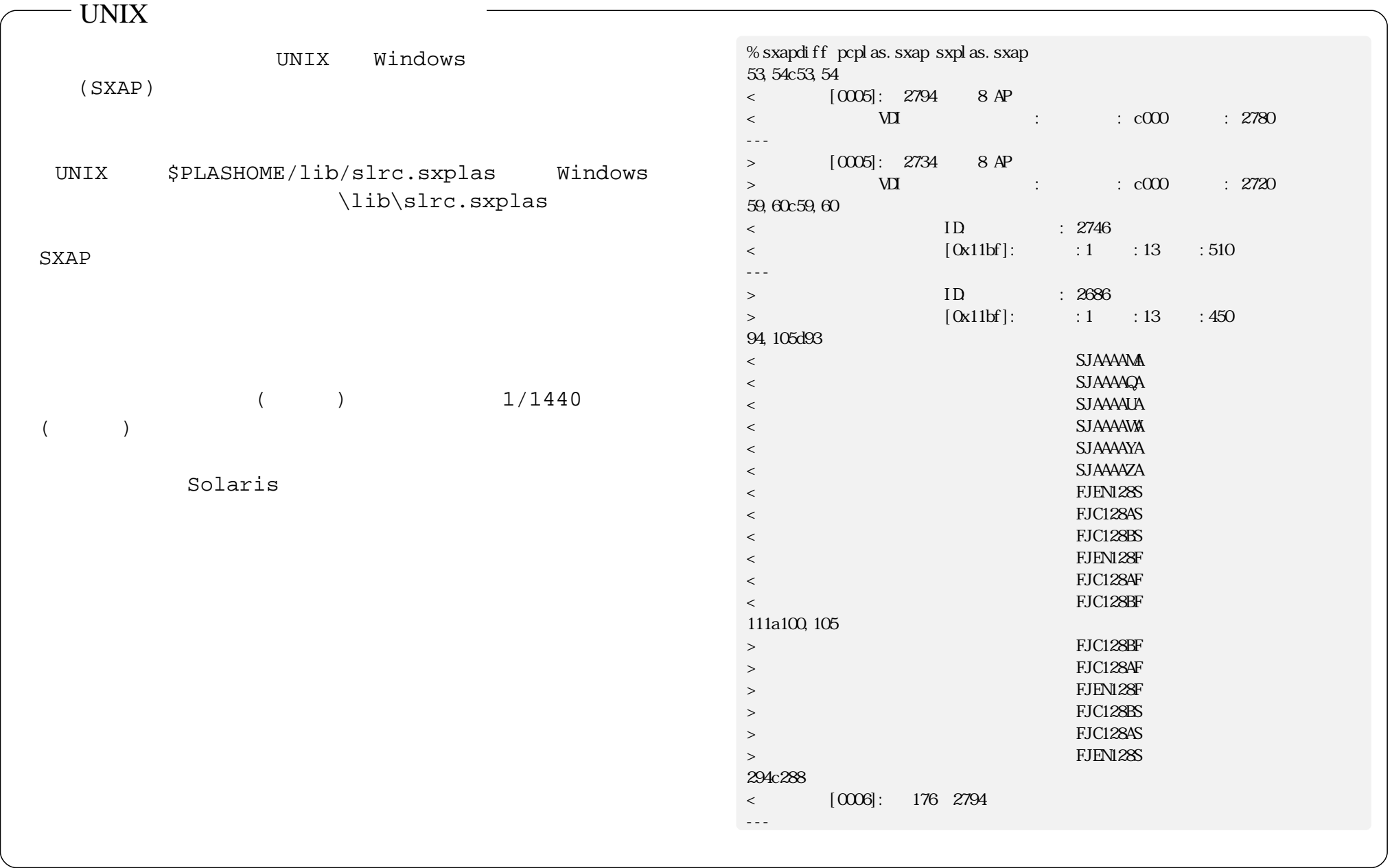

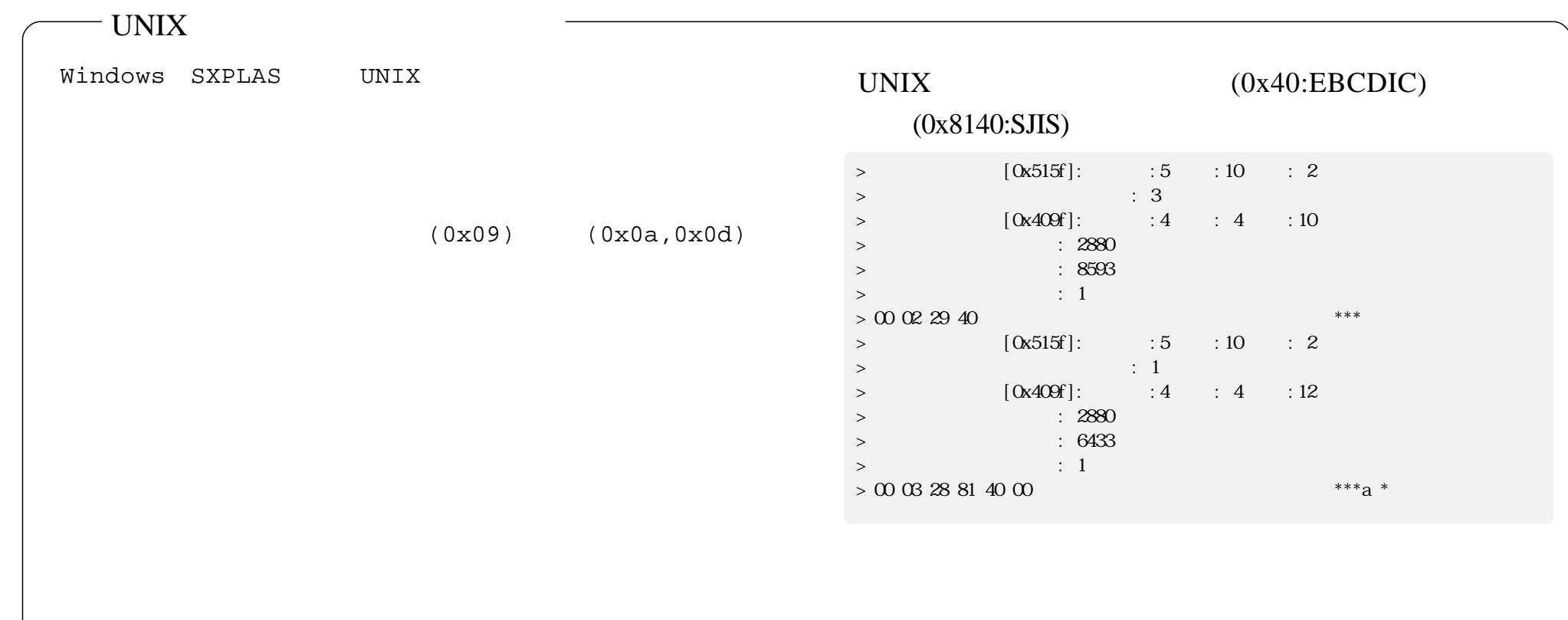